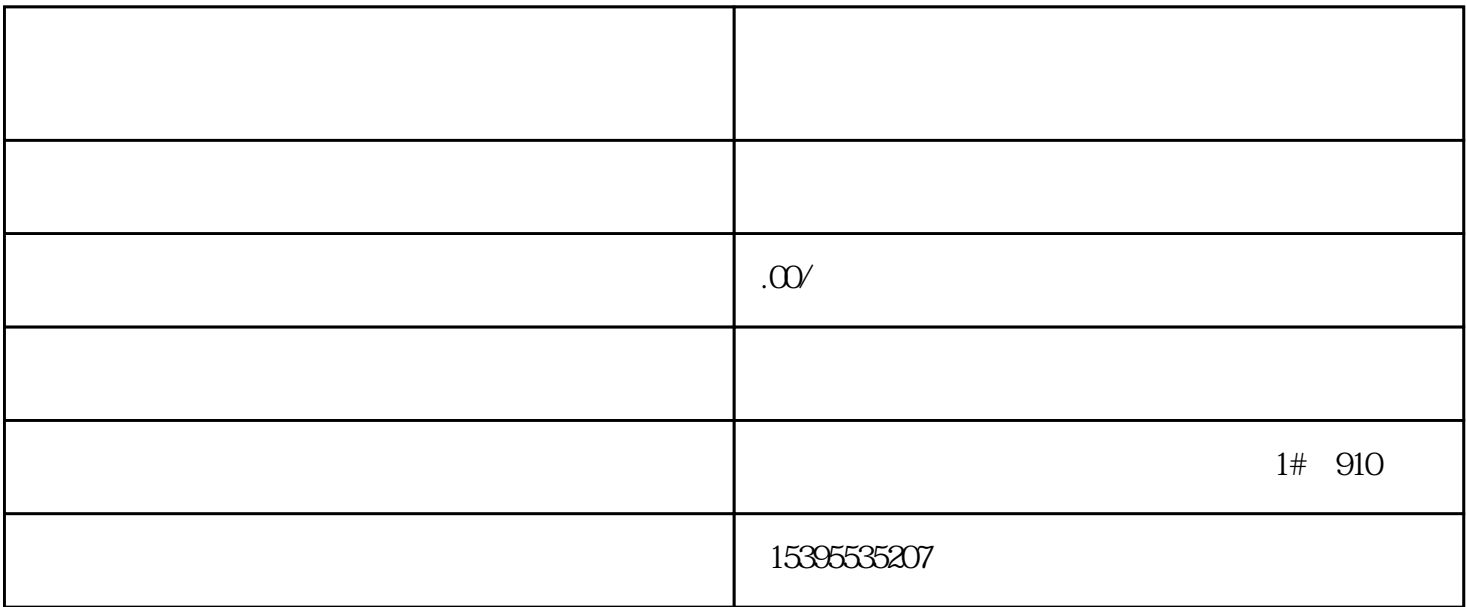

 $U$ key

2 Ukey

 $\sim$  1

一、新注册公司如何开票?

 $1$ 

 $(2)$ 

 $\overline{3}$ 

 $U$ key $-$ 

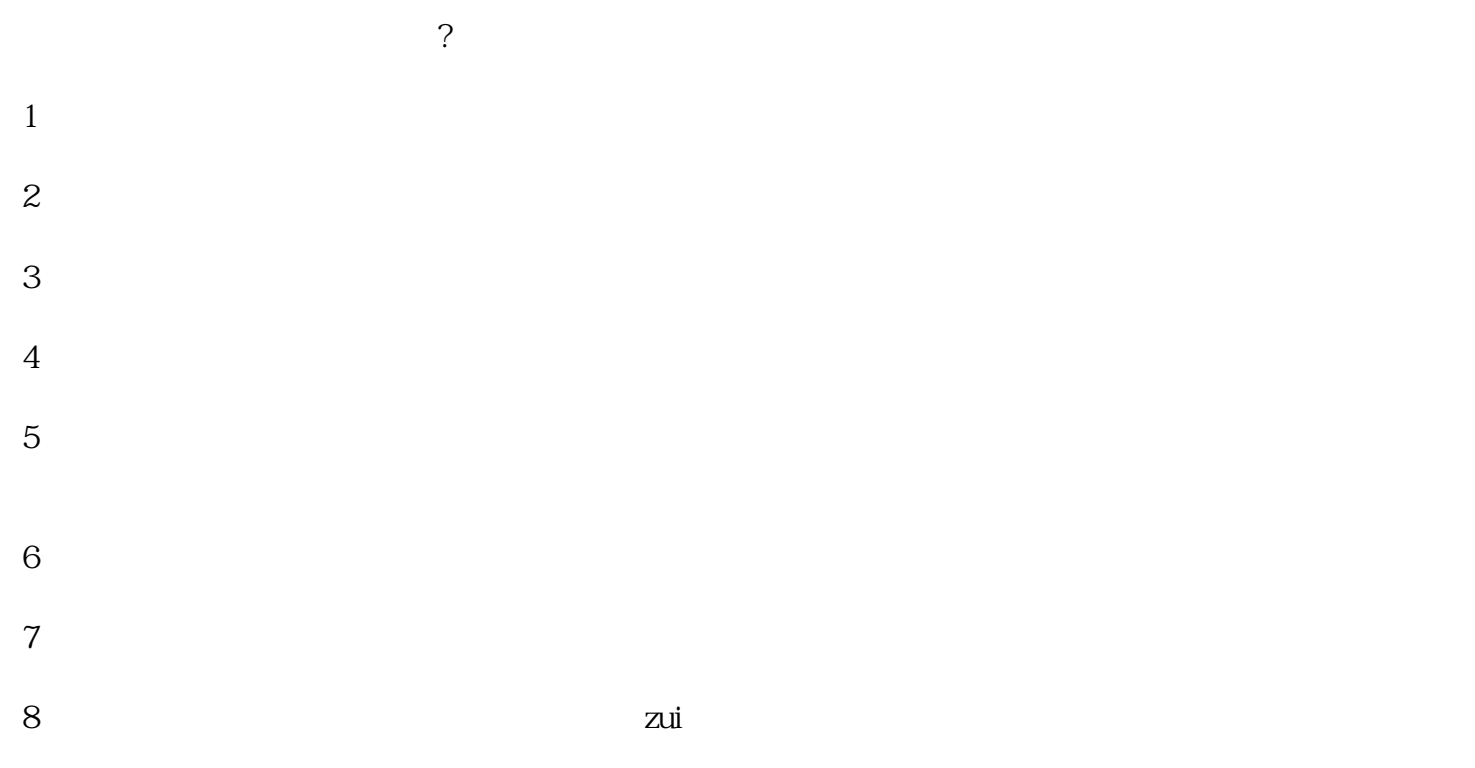

 $9<sub>3</sub>$